TaintDroid: An Information-Flow Tracking System for Realtime Privacy Monitoring on Smartphones OSDI 2010

William Enck Peter Gilbert Byung-Gon Chun Landon P. Cox Jaeyeon Jung Patrick McDaniel Anmol N. Sheth

November 3, 2015

Presented by Markus

1

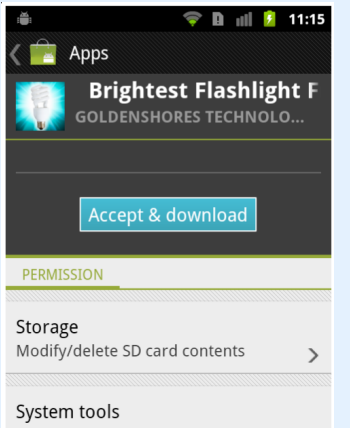

Prevent phone from sleeping

#### Your location Coarse (network-based) location, fine (GPS) location

 $\blacktriangleright$  Android permissions are coarse

In general, the privacy permissions on Android applications are fairly coarse grained.

When a user wants to install a third-party application, they must accept the requested permissions of the application Here we see the ever popular Brightest Flashlight Ever Free Here, the application requests, amongst other things, the user's location

Now a typical android application is composed of many parts, for example, it may use external advertising libraries As a result, it can be hard to see which part of the application is using the permission

To continue this example, we don't know if the flashlight is using our GPS to produce light or if some other part of the application is using our data

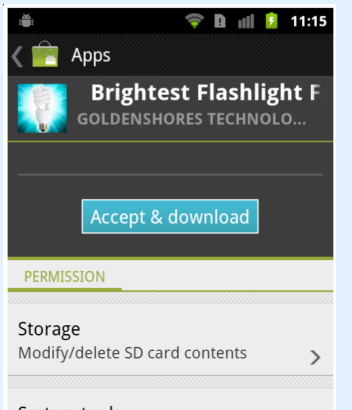

System tools Prevent phone from sleeping

#### Your location Coarse (network-based) location, fine (GPS) location

- $\blacktriangleright$  Android permissions are coarse
- $\blacktriangleright$  Apps are composed of many parts

In general, the privacy permissions on Android applications are fairly coarse grained.

When a user wants to install a third-party application, they must accept the requested permissions of the application Here we see the ever popular Brightest Flashlight Ever Free Here, the application requests, amongst other things, the user's location

Now a typical android application is composed of many parts, for example, it may use external advertising libraries As a result, it can be hard to see which part of the application is using the permission

To continue this example, we don't know if the flashlight is using our GPS to produce light or if some other part of the application is using our data

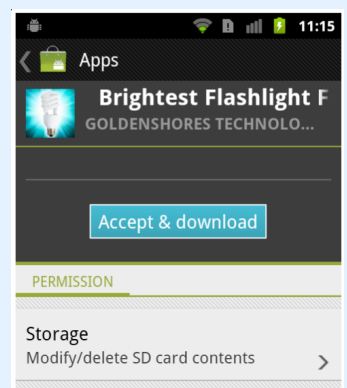

### System tools

Prevent phone from sleeping

#### Your location Coarse (network-based) location, fine (GPS) location

- $\blacktriangleright$  Android permissions are coarse
- $\blacktriangleright$  Apps are composed of many parts
- $\blacktriangleright$  "Who is using my GPS data?"

In general, the privacy permissions on Android applications are fairly coarse grained.

When a user wants to install a third-party application, they must accept the requested permissions of the application Here we see the ever popular Brightest Flashlight Ever Free Here, the application requests, amongst other things, the user's location

Now a typical android application is composed of many parts, for example, it may use external advertising libraries As a result, it can be hard to see which part of the application is using the permission

To continue this example, we don't know if the flashlight is using our GPS to produce light or if some other part of the application is using our data

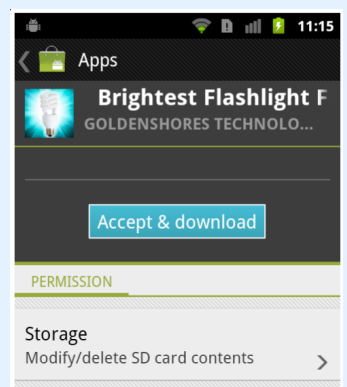

System tools

Prevent phone from sleeping

Your location Coarse (network-based) location, fine (GPS) location

- $\blacktriangleright$  Android permissions are coarse
- $\blacktriangleright$  Apps are composed of many parts
- $\blacktriangleright$  "Who is using my GPS data?"
- $\blacktriangleright$  Can sensitive data reach the outside world?

In general, the privacy permissions on Android applications are fairly coarse grained.

When a user wants to install a third-party application, they must accept the requested permissions of the application Here we see the ever popular Brightest Flashlight Ever Free Here, the application requests, amongst other things, the user's location

Now a typical android application is composed of many parts, for example, it may use external advertising libraries As a result, it can be hard to see which part of the application is using the permission

To continue this example, we don't know if the flashlight is using our GPS to produce light or if some other part of the application is using our data

... double loc =  $getGPS()$ ; ... double  $loc2 = loc + 10$ ; ... if  $(c)$  { sendGPS(loc2, CIA); }

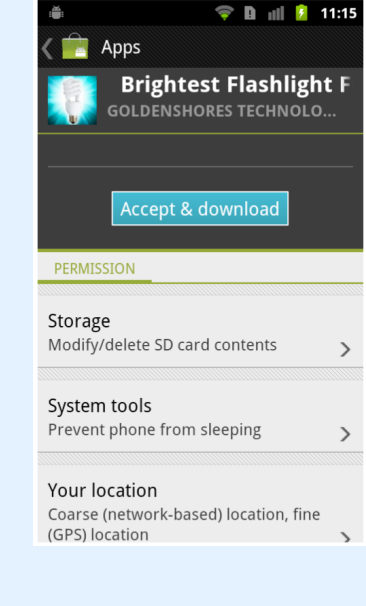

More specifically, we can see how a taint analysis works in practice.

We consider locations where sensitive data is accessed to be taint sources

Locations where data could escape the program are considered as taint sinks

We would like to see if data from a source could be used in a sink One way to do this is to label sensitive data with a tag Then, data using labeled data be comes tainted For example, since loc2 uses loc, it becomes transitively tainted Then, at a taint sink, you simply check if any of the data is tagged.

... double loc =  $getGPS()$ ; ... double  $loc2 = loc + 10$ ; ... if  $(c)$  { sendGPS(loc2, CIA); } taint source

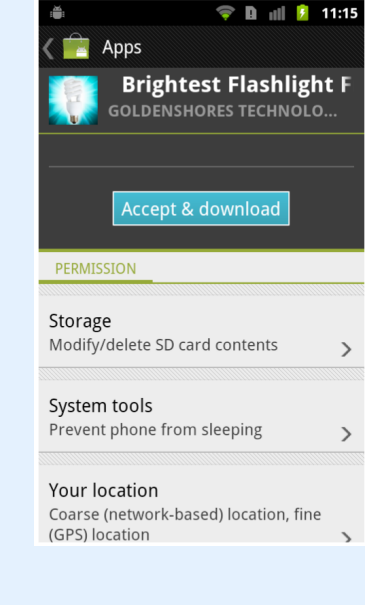

More specifically, we can see how a taint analysis works in practice.

We consider locations where sensitive data is accessed to be taint sources

Locations where data could escape the program are considered as taint sinks

We would like to see if data from a source could be used in a sink One way to do this is to label sensitive data with a tag Then, data using labeled data be comes tainted For example, since loc2 uses loc, it becomes transitively tainted Then, at a taint sink, you simply check if any of the data is tagged.

... double loc =  $getGPS()$ ; ... double  $loc2 = loc + 10$ ; ... if  $(c)$  {  $sendGPS(loc2, CIA);$ } taint source taint sink

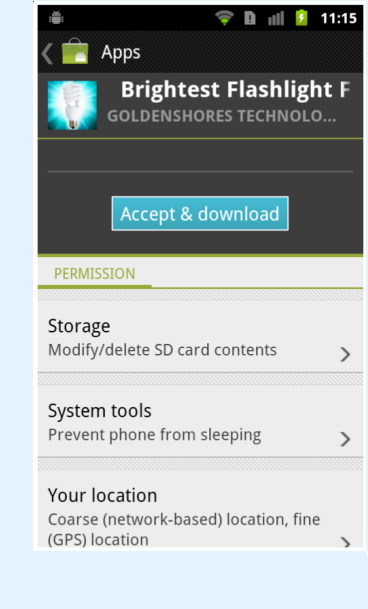

More specifically, we can see how a taint analysis works in practice.

We consider locations where sensitive data is accessed to be taint sources

Locations where data could escape the program are considered as taint sinks

We would like to see if data from a source could be used in a sink One way to do this is to label sensitive data with a tag Then, data using labeled data be comes tainted For example, since loc2 uses loc, it becomes transitively tainted Then, at a taint sink, you simply check if any of the data is tagged.

... double loc =  $getGPS()$ ; ... double  $loc2 = loc + 10$ ; ... if  $(c)$  {  $sendGPS(loc2, CIA);$ } taint source taint sink

Can data from the source be used in the sink?

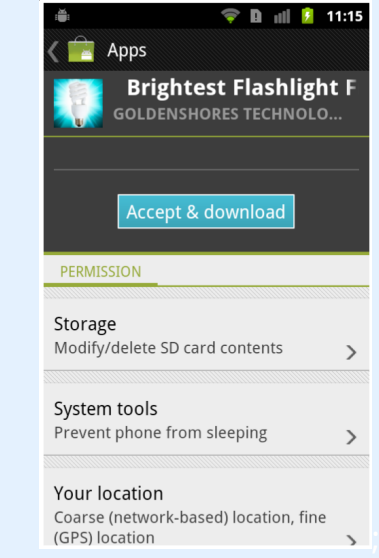

More specifically, we can see how a taint analysis works in practice.

We consider locations where sensitive data is accessed to be taint sources

Locations where data could escape the program are considered as taint sinks

We would like to see if data from a source could be used in a sink One way to do this is to label sensitive data with a tag Then, data using labeled data be comes tainted For example, since loc2 uses loc, it becomes transitively tainted Then, at a taint sink, you simply check if any of the data is tagged.

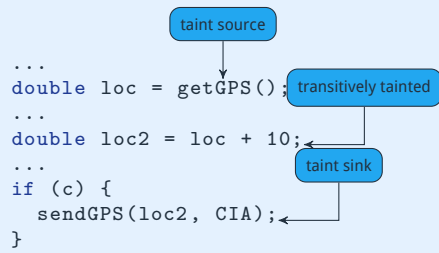

Can data from the source be used in the sink?

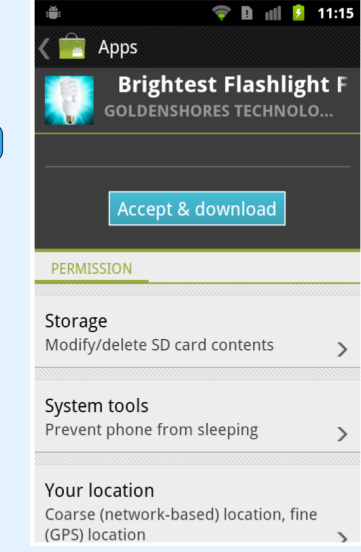

More specifically, we can see how a taint analysis works in practice.

We consider locations where sensitive data is accessed to be taint sources

Locations where data could escape the program are considered as taint sinks

We would like to see if data from a source could be used in a sink One way to do this is to label sensitive data with a tag Then, data using labeled data be comes tainted For example, since loc2 uses loc, it becomes transitively tainted Then, at a taint sink, you simply check if any of the data is tagged.

App 1

```
double loc = getGPS();
...
...
double loc2 = loc + 10;
...
...
sendMsg(app2, loc2);
```
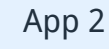

```
double recv = recvMsg()...
...
double t2 = recv - 10:
...
...
socketSend(t2);
```
Here is a more realistic example showing some features of taint droid

Two applications are running and communicating to each other using message passing

As we saw last week, it is possible for an application with, for example, GPS access permissions to send GPS data to an application without GPS permissions Taint droid is capable of tracking this First, an application reads GPS data It is then used in some intermediate computations before being sent in a message

The tainted data then travels through the operating system where it is recieved in another process

In the other process, the tainted data is used again in some computations before it is finally sent out over the network through a socket

```
App 1
double loc = getGPS();
...
...
double loc2 = loc + 10;
...
...
sendMsg(app2, loc2);
                      taint source
```
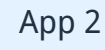

```
double recv = recvMsg()...
...
double t2 = recv - 10;
...
...
socketSend(t2);
```
Here is a more realistic example showing some features of taint droid

Two applications are running and communicating to each other using message passing

As we saw last week, it is possible for an application with, for example, GPS access permissions to send GPS data to an application without GPS permissions Taint droid is capable of tracking this First, an application reads GPS data It is then used in some intermediate computations before being sent in a message

The tainted data then travels through the operating system where it is recieved in another process

In the other process, the tainted data is used again in some computations before it is finally sent out over the network through a socket

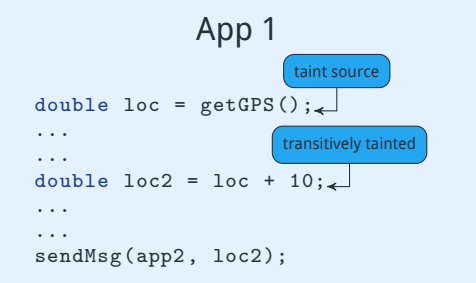

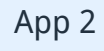

```
double recv = recvMsg()...
```
... double  $t2 = recv - 10$ :

... socketSend(t2);

...

Here is a more realistic example showing some features of taint droid

Two applications are running and communicating to each other using message passing

As we saw last week, it is possible for an application with, for example, GPS access permissions to send GPS data to an application without GPS permissions Taint droid is capable of tracking this First, an application reads GPS data It is then used in some intermediate computations before being sent in a message

The tainted data then travels through the operating system where it is recieved in another process

In the other process, the tainted data is used again in some computations before it is finally sent out over the network through a socket

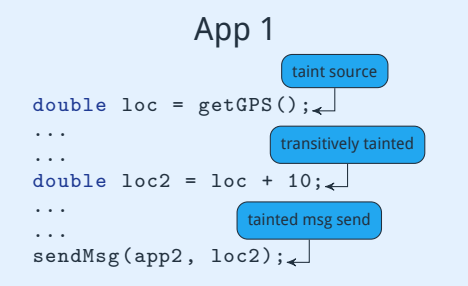

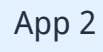

double  $recv = recvMsg()$ ...

... double  $t2 = recv - 10$ : ...

... socketSend(t2); Here is a more realistic example showing some features of taint droid

Two applications are running and communicating to each other using message passing

As we saw last week, it is possible for an application with, for example, GPS access permissions to send GPS data to an application without GPS permissions Taint droid is capable of tracking this First, an application reads GPS data It is then used in some intermediate computations before being sent in a message

The tainted data then travels through the operating system where it is recieved in another process

In the other process, the tainted data is used again in some computations before it is finally sent out over the network through a socket

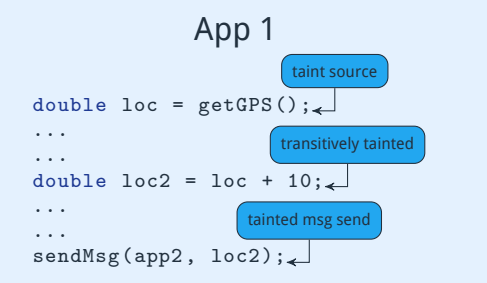

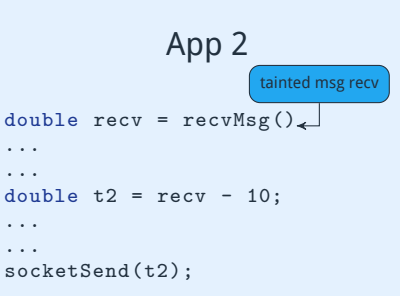

Here is a more realistic example showing some features of taint droid

Two applications are running and communicating to each other using message passing

As we saw last week, it is possible for an application with, for example, GPS access permissions to send GPS data to an application without GPS permissions Taint droid is capable of tracking this First, an application reads GPS data It is then used in some intermediate computations before being sent in a message The tainted data then travels through the operating system

where it is recieved in another process

In the other process, the tainted data is used again in some computations before it is finally sent out over the network through a socket

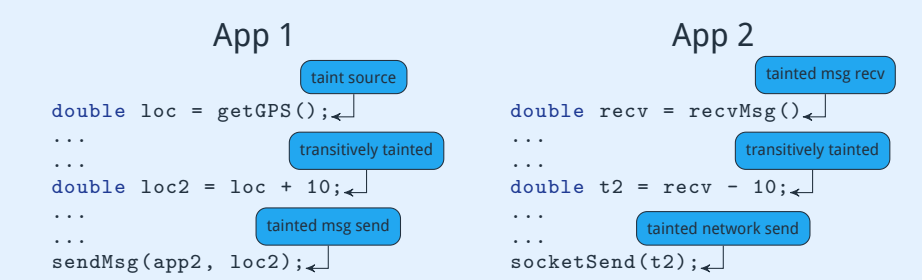

Here is a more realistic example showing some features of taint droid

Two applications are running and communicating to each other using message passing

As we saw last week, it is possible for an application with, for example, GPS access permissions to send GPS data to an application without GPS permissions Taint droid is capable of tracking this First, an application reads GPS data It is then used in some intermediate computations before being sent in a message

The tainted data then travels through the operating system where it is recieved in another process

In the other process, the tainted data is used again in some computations before it is finally sent out over the network through a socket

# **TaintDroid**

- $\blacktriangleright$  TaintDroid: Dynamic Taint Analysis for Android
- <sup>I</sup> Detects transmission of sensitive data
- <sup>I</sup> Low runtime overhead (*≈*14%)
- $\triangleright$  Does not require source code
- $\blacktriangleright$  Implemented ontop of Dalvik VM

This brings us to the authors contribution

They present TaintDroid, a dynamic taint analyzer for Android Applications

As presented in the previous example, the goal is to detect the transmission of sensitive data

Since their analysis is dynamic, it is performed while the application is run.

The authors note that there is a minimal overhead and little precieved latency in the applications

Additionaly, since they modified the Dalvik VM, their method does not require the source code of the program.

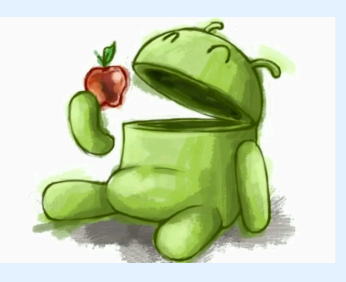

androidcentral.com

How?

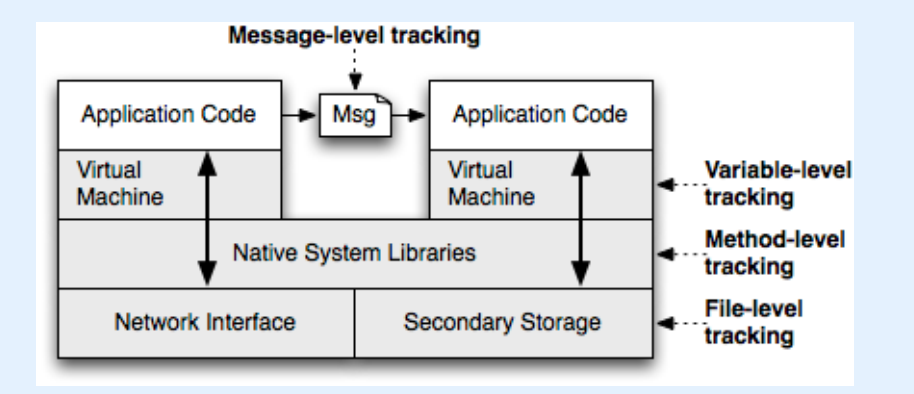

This figure shows a high-level overview of their approach First, all variables reading from taint sources are labeled The Dalvik VM is modified in order to track the propegation of the label between variables

Since applications can communicate, they also track taint flows through interprocess communcation

As we saw last week, data from trusted applications can flow to untrusted applications due to insecure IPC. TaintDroid is able to detect this.

Because they use the VM to propegate taint information, they may lose data through native function calls

So, they monitor executed methods to propegate taint information through known native code

Finally, they track tainted data through files

By monitoring the network interface, they can see if tainted data can escape

Since they are storing and tracking information, a big part of this work, as we will see, is a tradeoff between acurracy and scalability

# **Overview**

### Introduction

## Background

### **TaintDroid**

Example Interpreted Code Native Code IPC Files

### **Experiments**

Next,  $\rm I$  will go over some background information

# Android Components

- $\blacktriangleright$  Dalvik VM interpreter
- $\blacktriangleright$  Native code
- $\blacktriangleright$  Binder IPC

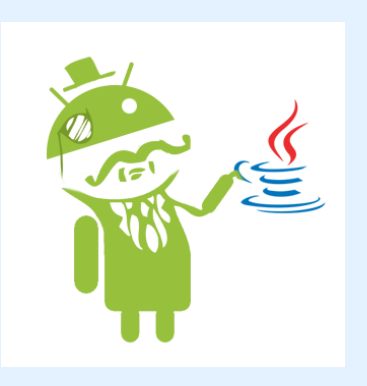

xda-developers.com

In order to understand their work, we need to briefly go over three parts of the Android OS

First, we will talk about the Dalvik VM Intepreter, Android's Java VM.

Then, we will discuss Java applications calling into native code And finally, we will look at the binder message passing system

 $\triangleright$  Dalvik EXecutable (DEX) byte code

Android applications are most commonly written in Java and then are compiled to Dalvik Executables

Each individual application has its own Dalvik interpreter instance

The DEX language itself is register based (as opposed to stack based)

All operations are performed on registers; values must first be loaded and then afterwards stored

Looks a lot like other register machines

- $\triangleright$  Dalvik EXecutable (DEX) byte code
- $\blacktriangleright$  Each application has a Dalvik interpreter instance

Android applications are most commonly written in Java and then are compiled to Dalvik Executables

Each individual application has its own Dalvik interpreter instance

The DEX language itself is register based (as opposed to stack based)

All operations are performed on registers; values must first be loaded and then afterwards stored

Looks a lot like other register machines

- $\triangleright$  Dalvik EXecutable (DEX) byte code
- $\blacktriangleright$  Each application has a Dalvik interpreter instance
- $\triangleright$  DEX is a register based language

Android applications are most commonly written in Java and then are compiled to Dalvik Executables

Each individual application has its own Dalvik interpreter instance

The DEX language itself is register based (as opposed to stack based)

All operations are performed on registers; values must first be loaded and then afterwards stored

Looks a lot like other register machines

- $\triangleright$  Dalvik EXecutable (DEX) byte code
- $\blacktriangleright$  Each application has a Dalvik interpreter instance
- $\triangleright$  DEX is a register based language
	- $emove vA, vB$

Android applications are most commonly written in Java and then are compiled to Dalvik Executables

Each individual application has its own Dalvik interpreter instance

The DEX language itself is register based (as opposed to stack based)

All operations are performed on registers; values must first be loaded and then afterwards stored

Looks a lot like other register machines

- $\triangleright$  Dalvik EXecutable (DEX) byte code
- $\blacktriangleright$  Each application has a Dalvik interpreter instance
- $\triangleright$  DEX is a register based language
	- $emove vA, vB$
	- $\triangleright$  add-int dst, src1, src2

Android applications are most commonly written in Java and then are compiled to Dalvik Executables

Each individual application has its own Dalvik interpreter instance

The DEX language itself is register based (as opposed to stack based)

All operations are performed on registers; values must first be loaded and then afterwards stored

Looks a lot like other register machines

- $\triangleright$  Dalvik EXecutable (DEX) byte code
- $\blacktriangleright$  Each application has a Dalvik interpreter instance
- $\triangleright$  DEX is a register based language
	- $emove vA, vB$
	- $\triangleright$  add-int dst, src1, src2
- $\blacktriangleright$  Language structure determines propagation rules

Android applications are most commonly written in Java and then are compiled to Dalvik Executables

Each individual application has its own Dalvik interpreter instance

The DEX language itself is register based (as opposed to stack based)

All operations are performed on registers; values must first be loaded and then afterwards stored

Looks a lot like other register machines

Android allows Java to execute native code

Android allows applications to call into native code This can be used, for example, to optimize performance, access third-party libraries like OpenGL, or call into kernel functions From a security standpoint, one key feature of native code execution is that it has access to Java internals So, since the authors are taint tracking on the Java VM, the native code is not tracked and must be trusted To track taint flow through trusted native code, the authors use the semantics of the native functions and the taint information of the arguments For example, if there is a native method to write data to a file, the authors know that if the argument is tainted the file becomes tainted.

- Android allows Java to execute native code
	- $\blacktriangleright$  Performance optimizations

Android allows applications to call into native code This can be used, for example, to optimize performance, access third-party libraries like OpenGL, or call into kernel functions From a security standpoint, one key feature of native code execution is that it has access to Java internals So, since the authors are taint tracking on the Java VM, the native code is not tracked and must be trusted To track taint flow through trusted native code, the authors use the semantics of the native functions and the taint information of the arguments For example, if there is a native method to write data to a file, the authors know that if the argument is tainted the file becomes tainted.

- Android allows Java to execute native code
	- $\blacktriangleright$  Performance optimizations
	- $\triangleright$  Third-party libraries (OpenGL, WebKit)

Android allows applications to call into native code This can be used, for example, to optimize performance, access third-party libraries like OpenGL, or call into kernel functions From a security standpoint, one key feature of native code execution is that it has access to Java internals So, since the authors are taint tracking on the Java VM, the native code is not tracked and must be trusted To track taint flow through trusted native code, the authors use the semantics of the native functions and the taint information of the arguments For example, if there is a native method to write data to a file, the authors know that if the argument is tainted the file

- $\triangleright$  Android allows Java to execute native code
	- $\blacktriangleright$  Performance optimizations
	- <sup>I</sup> Third-party libraries (OpenGL, WebKit)
	- <sup>I</sup> Kernel functions

Android allows applications to call into native code This can be used, for example, to optimize performance, access third-party libraries like OpenGL, or call into kernel functions From a security standpoint, one key feature of native code execution is that it has access to Java internals So, since the authors are taint tracking on the Java VM, the native code is not tracked and must be trusted To track taint flow through trusted native code, the authors use the semantics of the native functions and the taint information of the arguments For example, if there is a native method to write data to a file, the authors know that if the argument is tainted the file

- $\triangleright$  Android allows Java to execute native code
	- $\blacktriangleright$  Performance optimizations
	- <sup>I</sup> Third-party libraries (OpenGL, WebKit)
	- <sup>I</sup> Kernel functions
- $\triangleright$  Can access Java internals

Android allows applications to call into native code This can be used, for example, to optimize performance, access third-party libraries like OpenGL, or call into kernel functions From a security standpoint, one key feature of native code execution is that it has access to Java internals So, since the authors are taint tracking on the Java VM, the native code is not tracked and must be trusted To track taint flow through trusted native code, the authors use the semantics of the native functions and the taint information of the arguments For example, if there is a native method to write data to a file, the authors know that if the argument is tainted the file

- $\triangleright$  Android allows Java to execute native code
	- $\blacktriangleright$  Performance optimizations
	- <sup>I</sup> Third-party libraries (OpenGL, WebKit)
	- <sup>I</sup> Kernel functions
- $\triangleright$  Can access Java internals
	- $\triangleright$  Native code must be trusted

Android allows applications to call into native code This can be used, for example, to optimize performance, access third-party libraries like OpenGL, or call into kernel functions From a security standpoint, one key feature of native code execution is that it has access to Java internals So, since the authors are taint tracking on the Java VM, the native code is not tracked and must be trusted To track taint flow through trusted native code, the authors use the semantics of the native functions and the taint information of the arguments For example, if there is a native method to write data to a file, the authors know that if the argument is tainted the file

- $\triangleright$  Android allows Java to execute native code
	- $\blacktriangleright$  Performance optimizations
	- <sup>I</sup> Third-party libraries (OpenGL, WebKit)
	- <sup>I</sup> Kernel functions
- $\triangleright$  Can access Java internals
	- $\triangleright$  Native code must be trusted
- $\triangleright$  Model taint propagation through native code

Android allows applications to call into native code This can be used, for example, to optimize performance, access third-party libraries like OpenGL, or call into kernel functions From a security standpoint, one key feature of native code execution is that it has access to Java internals So, since the authors are taint tracking on the Java VM, the native code is not tracked and must be trusted To track taint flow through trusted native code, the authors use the semantics of the native functions and the taint information of the arguments For example, if there is a native method to write data to a file, the authors know that if the argument is tainted the file becomes tainted.

- $\triangleright$  Android allows Java to execute native code
	- $\blacktriangleright$  Performance optimizations
	- <sup>I</sup> Third-party libraries (OpenGL, WebKit)
	- <sup>I</sup> Kernel functions
- $\triangleright$  Can access Java internals
	- $\triangleright$  Native code must be trusted
- $\triangleright$  Model taint propagation through native code
	- writeFile(taint)

Android allows applications to call into native code This can be used, for example, to optimize performance, access third-party libraries like OpenGL, or call into kernel functions From a security standpoint, one key feature of native code execution is that it has access to Java internals So, since the authors are taint tracking on the Java VM, the native code is not tracked and must be trusted To track taint flow through trusted native code, the authors use the semantics of the native functions and the taint information of the arguments For example, if there is a native method to write data to a file, the authors know that if the argument is tainted the file

## Binder IPC

 $\triangleright$  Inter-process communication goes through Binder

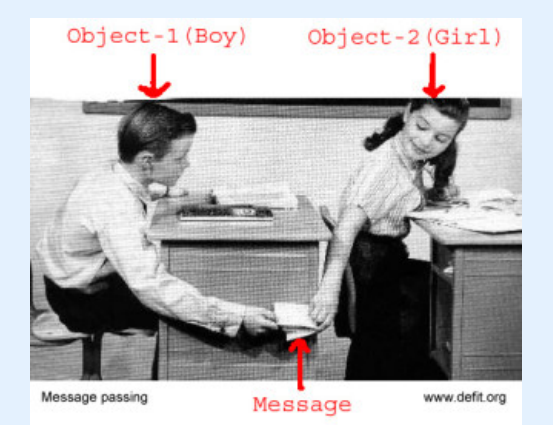

Android IPC uses a framework called binder. Processes define an interface allowing them to accept data For the sake of understanding this work, we can use a simplistic view of how IPC works First, a process bundles up a bunch of data to send Then it performs the send operations And finally, the receiving process unpacks the data Hopefully we can see how this pertains to taint tracking: tainted data in a message results in a tainted read

# Binder IPC

- $\triangleright$  Inter-process communication goes through Binder
- $\blacktriangleright$  Messages sent via defined interfaces

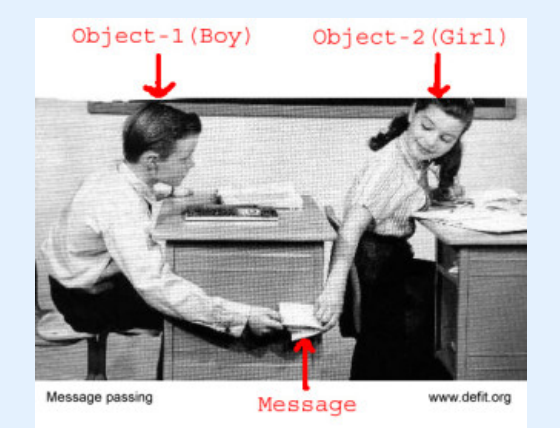

Android IPC uses a framework called binder. Processes define an interface allowing them to accept data For the sake of understanding this work, we can use a simplistic view of how IPC works First, a process bundles up a bunch of data to send Then it performs the send operations And finally, the receiving process unpacks the data Hopefully we can see how this pertains to taint tracking: tainted data in a message results in a tainted read
#### Binder IPC

- $\triangleright$  Inter-process communication goes through Binder
- $\blacktriangleright$  Messages sent via defined interfaces
- $\blacktriangleright$  Process A parcels data

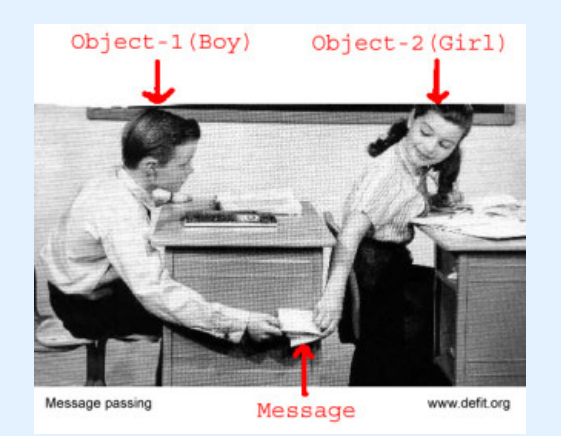

11

Android IPC uses a framework called binder. Processes define an interface allowing them to accept data For the sake of understanding this work, we can use a simplistic view of how IPC works First, a process bundles up a bunch of data to send Then it performs the send operations And finally, the receiving process unpacks the data Hopefully we can see how this pertains to taint tracking: tainted data in a message results in a tainted read

#### Binder IPC

- $\triangleright$  Inter-process communication goes through Binder
- $\blacktriangleright$  Messages sent via defined interfaces
- $\blacktriangleright$  Process A parcels data
- $\triangleright$  Process A send data to Process B

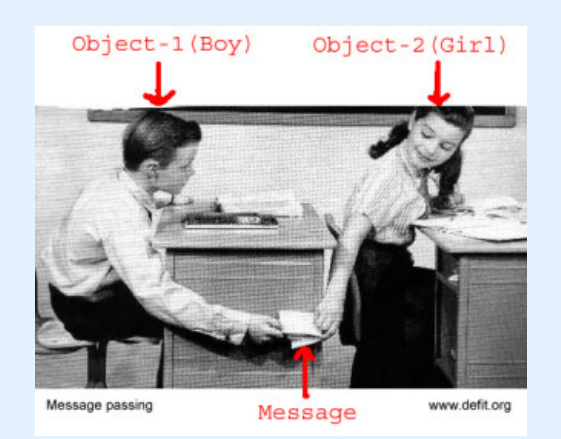

11

Android IPC uses a framework called binder. Processes define an interface allowing them to accept data For the sake of understanding this work, we can use a simplistic view of how IPC works First, a process bundles up a bunch of data to send Then it performs the send operations And finally, the receiving process unpacks the data Hopefully we can see how this pertains to taint tracking: tainted data in a message results in a tainted read

#### Binder IPC

- $\triangleright$  Inter-process communication goes through Binder
- $\blacktriangleright$  Messages sent via defined interfaces
- $\blacktriangleright$  Process A parcels data
- ▶ Process A send data to Process B
- $\triangleright$  Process B reads parcel

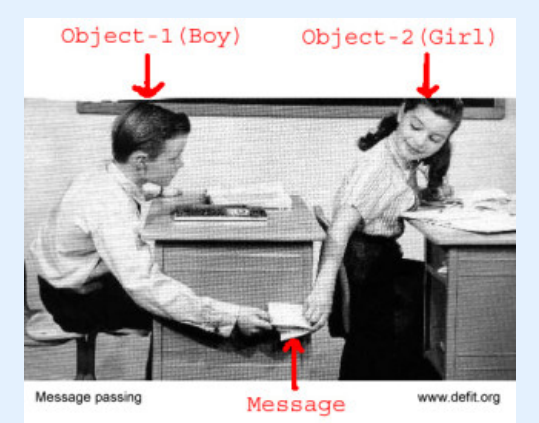

11

Android IPC uses a framework called binder. Processes define an interface allowing them to accept data For the sake of understanding this work, we can use a simplistic view of how IPC works First, a process bundles up a bunch of data to send Then it performs the send operations And finally, the receiving process unpacks the data Hopefully we can see how this pertains to taint tracking: tainted data in a message results in a tainted read

# **Overview**

**Introduction** 

Background

#### **TaintDroid**

Example Interpreted Code Native Code IPC Files

Experiments

Next, I'll go over more of the details of how  $\bar{ }$ To do this I'll first present an example showing of TaintDroid Then, I'll discuss taint tracking in the VM, the  $\,$ and through IPC

#### Example

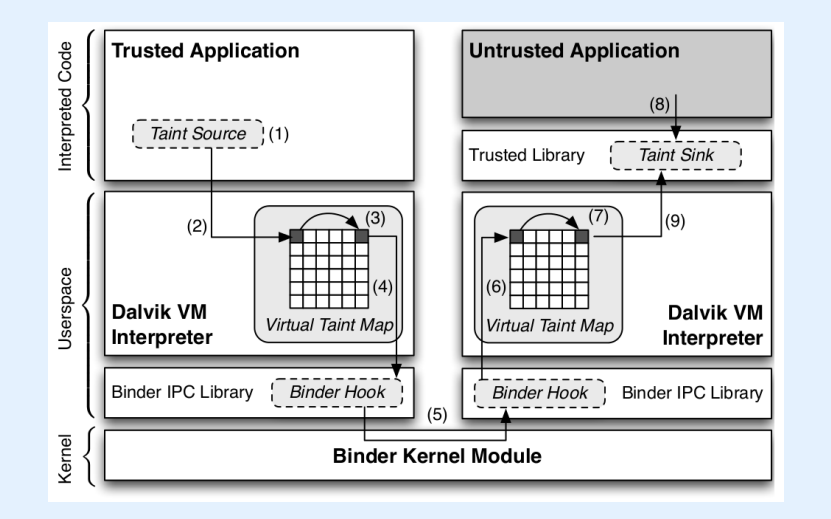

Here is a scenario showing the features of TaintDroid First, a trusted application reads some secure data, for example, the user's location

Taint information is stored in what the authors call TaintTags Then, the trusted application uses the tainted data in some VM operations

Through the operations, such as addition or subtraction, or through native methods, the taint data propagates Then, when the tainted application uses IPC, the kernel Binder module captures the taint information at the send point The parcel is passed through the kernel to the receiving application

When the parcel is unpacked, the receiving process has the taint information from the sender

Then, the receiving application uses the tainted data within its VM, thereby propagating the taint information

Finally, the receiving application runs a taint sink, for example a network send, with the tainted IPC data raising an alarm To track all this taint information, TaintDroid must handle interpreted code, native code, and IPC.

 $\triangleright$  Associate taint tag with each variable

To track propagation of taint information, each variable in the application is associated with a taint tag The size of the taint tag, or the granularity at which variables are monitored has a big influence on performance TaintDroid assigns, to each monitored variable, a 32-bit bit-vector

The bit-vector is adjacent to the variable to make use of spatial locality

32-bits allow for the user to 32 different taint markings, for example, allowing different taint sources to be tracked independently

To track local variables, which are stored on a stack similar to x86, the stack allocation size is double and each variable gets an extra taint bitvector

To handle the performance overhead, an array variable has only one 32-bit tag.

- $\triangleright$  Associate taint tag with each variable
	- $\triangleright$  Performance/Memory overhead

To track propagation of taint information, each variable in the application is associated with a taint tag The size of the taint tag, or the granularity at which variables are monitored has a big influence on performance TaintDroid assigns, to each monitored variable, a 32-bit bit-vector

The bit-vector is adjacent to the variable to make use of spatial locality

32-bits allow for the user to 32 different taint markings, for example, allowing different taint sources to be tracked independently

To track local variables, which are stored on a stack similar to x86, the stack allocation size is double and each variable gets an extra taint bitvector

To handle the performance overhead, an array variable has only one 32-bit tag.

- $\triangleright$  Associate taint tag with each variable
	- $\blacktriangleright$  Performance/Memory overhead
- $\triangleright$  Monitored variables have an adjacent 32-bit bit-vector

To track propagation of taint information, each variable in the application is associated with a taint tag The size of the taint tag, or the granularity at which variables are monitored has a big influence on performance TaintDroid assigns, to each monitored variable, a 32-bit bit-vector

The bit-vector is adjacent to the variable to make use of spatial locality

32-bits allow for the user to 32 different taint markings, for example, allowing different taint sources to be tracked independently

To track local variables, which are stored on a stack similar to x86, the stack allocation size is double and each variable gets an extra taint bitvector

To handle the performance overhead, an array variable has only one 32-bit tag.

- $\triangleright$  Associate taint tag with each variable
	- $\blacktriangleright$  Performance/Memory overhead
- $\triangleright$  Monitored variables have an adjacent 32-bit bit-vector
- $\blacktriangleright$  Local variables stored on stack

To track propagation of taint information, each variable in the application is associated with a taint tag The size of the taint tag, or the granularity at which variables are monitored has a big influence on performance TaintDroid assigns, to each monitored variable, a 32-bit bit-vector

The bit-vector is adjacent to the variable to make use of spatial locality

32-bits allow for the user to 32 different taint markings, for example, allowing different taint sources to be tracked independently

To track local variables, which are stored on a stack similar to x86, the stack allocation size is double and each variable gets an extra taint bitvector

To handle the performance overhead, an array variable has only one 32-bit tag.

- $\triangleright$  Associate taint tag with each variable
	- $\blacktriangleright$  Performance/Memory overhead
- $\triangleright$  Monitored variables have an adjacent 32-bit bit-vector
- $\blacktriangleright$  Local variables stored on stack
- $\triangleright$  Double stack frame size for taint tags

To track propagation of taint information, each variable in the application is associated with a taint tag The size of the taint tag, or the granularity at which variables are monitored has a big influence on performance TaintDroid assigns, to each monitored variable, a 32-bit bit-vector

The bit-vector is adjacent to the variable to make use of spatial locality

32-bits allow for the user to 32 different taint markings, for example, allowing different taint sources to be tracked independently

To track local variables, which are stored on a stack similar to x86, the stack allocation size is double and each variable gets an extra taint bitvector

To handle the performance overhead, an array variable has only one 32-bit tag.

- $\triangleright$  Associate taint tag with each variable
	- $\blacktriangleright$  Performance/Memory overhead
- $\triangleright$  Monitored variables have an adjacent 32-bit bit-vector
- $\blacktriangleright$  Local variables stored on stack
- $\triangleright$  Double stack frame size for taint tags
- $\triangleright$  One 32-bit tag per array

To track propagation of taint information, each variable in the application is associated with a taint tag The size of the taint tag, or the granularity at which variables are monitored has a big influence on performance TaintDroid assigns, to each monitored variable, a 32-bit bit-vector

The bit-vector is adjacent to the variable to make use of spatial locality

32-bits allow for the user to 32 different taint markings, for example, allowing different taint sources to be tracked independently

To track local variables, which are stored on a stack similar to x86, the stack allocation size is double and each variable gets an extra taint bitvector

To handle the performance overhead, an array variable has only one 32-bit tag.

#### Taint Tag Example

- $\rightarrow$  32-bit tags allow multiple sources to be tracked
	- $\triangleright$  Bit 1: GPS Location
	- Bit 2: Phone number
	- $\triangleright$  …

The use of the 32-bit taint tags is left up to the user Each bit could be used to track a single taint source This allows the user to see not just if tainted information flows into a sink but also what type of taint source flows into a sink

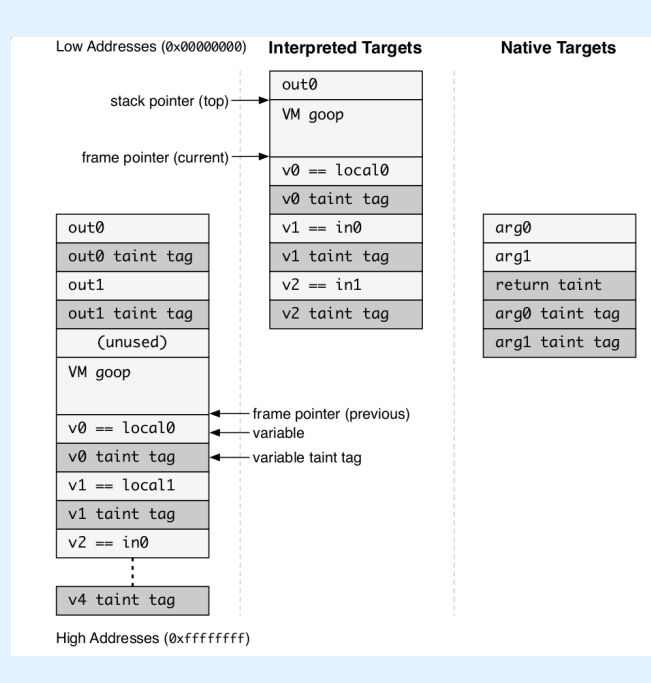

On the left hand side of this image we can see the modified stack to include taint bitvectors

The dark gray items are the added taint tags and the light gray items are the variables in the application

You can see how the taint tags are interleaved with all the variables

#### Array Inaccuracies

 $arr[1] = notTainted()$ ;  $arr[0] = train($ ;  $t1 = arr[1];$  // tainted! taintSink(t1); // false // alarm

- $\triangleright$  Over-approximate array with a single taint tag
- $\triangleright$  Considers all array elements as single element
- $\blacktriangleright$  False alarms

By considering array's as a single element the authors gain performance but increase the amount of false alarms If a tainted item is storred into an array then the entire array becomes tainted

As a result, a read of any value from the array leads to taint propagation

In other words, all items in an array are considered to be a single element

In this example, we see index 1 of the array is not tainted while index 0 is.

A subsequent read of index 1, even though in reality it is not tainted, results in taint propagation from index 0 to 1 So, if t1 is passed to a taintSink, a false alarm will be generated.

#### Interpreted Code Taint Propagation

- $\triangleright$  Variable level taint tracking
- $\triangleright$  Based on structural semantics of DEX code
- $\blacktriangleright$  Tracks through primitive types and object references

As said before, inside the Dalvik VM there is variable level taint tracking

The taint propagation, as I will show soon, is based on the structural semantics of the DEX machine language This is essentially the same as the static and dynamic taint analyses we've been where each statement in the program has associated semantics releative to the analysis

 $\triangleright$  *L*: all possible taint markings

First, we define the set of all possible taint markings to be L A taint tag for a variable is one of these possible taint markings Local and argument variables are stored on registers denoted by *v*.

Fields of a class are represented through *f*

Static fields can directly be accessed through the class

For a given instance of a class, the instance variable is accessed with the register and field name

This is done similar to the familiar dot notation in an actual programming language

And finally, array accesses use the typical square bracket notation

The taint map is defined using tau. It associates with each variable a taint tag

The arrow allows for updates and retrievals of a variables taint information.

- $\triangleright$  *L*: all possible taint markings
- <sup>I</sup> *t ∈ L*: taint tag

First, we define the set of all possible taint markings to be L A taint tag for a variable is one of these possible taint markings Local and argument variables are stored on registers denoted by *v*.

Fields of a class are represented through *f*

Static fields can directly be accessed through the class

For a given instance of a class, the instance variable is accessed with the register and field name

This is done similar to the familiar dot notation in an actual programming language

And finally, array accesses use the typical square bracket notation

The taint map is defined using tau. It associates with each variable a taint tag

The arrow allows for updates and retrievals of a variables taint information.

- $\triangleright$  *L*: all possible taint markings
- <sup>I</sup> *t ∈ L*: taint tag
- $\blacktriangleright$  *v<sub>x</sub>*: virtual register *x*

First, we define the set of all possible taint markings to be L A taint tag for a variable is one of these possible taint markings Local and argument variables are stored on registers denoted by *v*.

Fields of a class are represented through *f*

Static fields can directly be accessed through the class

For a given instance of a class, the instance variable is accessed with the register and field name

This is done similar to the familiar dot notation in an actual programming language

And finally, array accesses use the typical square bracket notation

The taint map is defined using tau. It associates with each variable a taint tag

The arrow allows for updates and retrievals of a variables taint information.

- $\triangleright$  *L*: all possible taint markings
- <sup>I</sup> *t ∈ L*: taint tag
- $\blacktriangleright$  *v<sub>x</sub>*: virtual register *x*
- $\blacktriangleright$   $f_x$ : field variable of class  $x$

First, we define the set of all possible taint markings to be L A taint tag for a variable is one of these possible taint markings Local and argument variables are stored on registers denoted by *v*.

Fields of a class are represented through *f*

Static fields can directly be accessed through the class

For a given instance of a class, the instance variable is accessed with the register and field name

This is done similar to the familiar dot notation in an actual programming language

And finally, array accesses use the typical square bracket notation

The taint map is defined using tau. It associates with each variable a taint tag

The arrow allows for updates and retrievals of a variables taint information.

- $\triangleright$  *L*: all possible taint markings
- <sup>I</sup> *t ∈ L*: taint tag
- $\blacktriangleright$  *v<sub>x</sub>*: virtual register *x*
- $\blacktriangleright$   $f_x$ : field variable of class  $x$
- $\blacktriangleright$   $f_x$ : static field

First, we define the set of all possible taint markings to be L A taint tag for a variable is one of these possible taint markings Local and argument variables are stored on registers denoted by *v*.

Fields of a class are represented through *f*

Static fields can directly be accessed through the class

For a given instance of a class, the instance variable is accessed with the register and field name

This is done similar to the familiar dot notation in an actual programming language

And finally, array accesses use the typical square bracket notation

The taint map is defined using tau. It associates with each variable a taint tag

The arrow allows for updates and retrievals of a variables taint information.

- $\triangleright$  *L*: all possible taint markings
- <sup>I</sup> *t ∈ L*: taint tag
- $\blacktriangleright$  *v*<sub>x</sub>: virtual register *x*
- $\blacktriangleright$   $f_x$ : field variable of class  $x$
- $\blacktriangleright$   $f_x$ : static field
- $\blacktriangleright v_x(f_x)$ : instance field (vx.x)

First, we define the set of all possible taint markings to be L A taint tag for a variable is one of these possible taint markings Local and argument variables are stored on registers denoted by *v*.

Fields of a class are represented through *f*

Static fields can directly be accessed through the class

For a given instance of a class, the instance variable is accessed with the register and field name

This is done similar to the familiar dot notation in an actual programming language

And finally, array accesses use the typical square bracket notation

The taint map is defined using tau. It associates with each variable a taint tag

The arrow allows for updates and retrievals of a variables taint information.

- $\triangleright$  *L*: all possible taint markings
- <sup>I</sup> *t ∈ L*: taint tag
- $\blacktriangleright$  *v*<sub>x</sub>: virtual register *x*
- $\blacktriangleright$   $f_x$ : field variable of class  $x$
- $\blacktriangleright$   $f_x$ : static field
- $\blacktriangleright v_x(f_x)$ : instance field (vx.x)
- $\blacktriangleright v_x[\cdot]$ : array access

First, we define the set of all possible taint markings to be L A taint tag for a variable is one of these possible taint markings Local and argument variables are stored on registers denoted by *v*.

Fields of a class are represented through *f*

Static fields can directly be accessed through the class

For a given instance of a class, the instance variable is accessed with the register and field name

This is done similar to the familiar dot notation in an actual programming language

And finally, array accesses use the typical square bracket notation

The taint map is defined using tau. It associates with each variable a taint tag

The arrow allows for updates and retrievals of a variables taint information.

- $\triangleright$  *L*: all possible taint markings
- <sup>I</sup> *t ∈ L*: taint tag
- $\blacktriangleright$  *v*<sub>x</sub>: virtual register *x*
- $\blacktriangleright$   $f_x$ : field variable of class  $x$
- $\blacktriangleright$  *f<sub>x</sub>*: static field
- $\blacktriangleright v_x(f_x)$ : instance field (vx.x)
- $\blacktriangleright v_x[\cdot]$ : array access
- $\blacktriangleright$   $\tau(v) \leftarrow t$ : set taint tag of  $v$  to  $t$

First, we define the set of all possible taint markings to be L A taint tag for a variable is one of these possible taint markings Local and argument variables are stored on registers denoted by *v*.

Fields of a class are represented through *f*

Static fields can directly be accessed through the class

For a given instance of a class, the instance variable is accessed with the register and field name

This is done similar to the familiar dot notation in an actual programming language

And finally, array accesses use the typical square bracket notation

The taint map is defined using tau. It associates with each variable a taint tag

The arrow allows for updates and retrievals of a variables taint information.

- $\triangleright$  *L*: all possible taint markings
- <sup>I</sup> *t ∈ L*: taint tag
- $\blacktriangleright$  *v*<sub>x</sub>: virtual register *x*
- $\blacktriangleright$   $f_x$ : field variable of class  $x$
- $\blacktriangleright$  *f<sub>x</sub>*: static field
- $\triangleright v_x(f_x)$ : instance field (vx.x)
- $\triangleright v_x[\cdot]$ : array access
- $\blacktriangleright$   $\tau(v) \leftarrow t$ : set taint tag of  $v$  to  $t$
- $\blacktriangleright$   $t \leftarrow \tau(v)$ : set *t* to taint tag of *v*

First, we define the set of all possible taint markings to be L A taint tag for a variable is one of these possible taint markings Local and argument variables are stored on registers denoted by *v*.

Fields of a class are represented through *f*

Static fields can directly be accessed through the class

For a given instance of a class, the instance variable is accessed with the register and field name

This is done similar to the familiar dot notation in an actual programming language

And finally, array accesses use the typical square bracket notation

The taint map is defined using tau. It associates with each variable a taint tag

The arrow allows for updates and retrievals of a variables taint information.

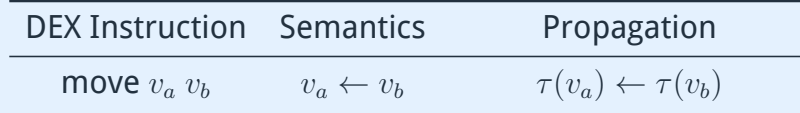

Given our new language, we can analyze the structure of each DEX instruction to show how it updates the taint information We'll look at a few of the instruction and show how this is done First, for the DEX move instruction, the semantics is like assignment in Java. The value of  $v_b$  is assigned to  $v_a$ In terms of the taint update, this simply propagates the taint information from  $v_b$  to  $v_a$ 

A unary operation works similarly: the actual semantics of the operator is ignored and the taint values are propegated Finally, an array update stores some value  $v_a$  into array  $v_b$  at location  $v_c$ 

Here we can see how the taint information of the entire array is stored into one value.

An array update takes the taint information of the entire array and then conjoins it with the taint information of the assigned variable

Operations for the remainder of the DEX language are defined in the paper

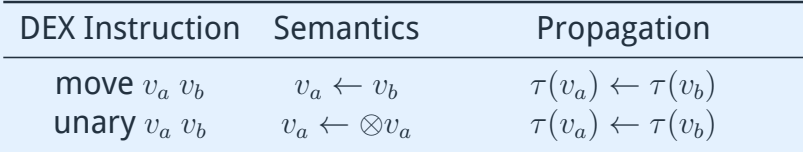

Given our new language, we can analyze the structure of each DEX instruction to show how it updates the taint information We'll look at a few of the instruction and show how this is done First, for the DEX move instruction, the semantics is like assignment in Java. The value of  $v_b$  is assigned to  $v_a$ In terms of the taint update, this simply propagates the taint information from  $v_b$  to  $v_a$ 

A unary operation works similarly: the actual semantics of the operator is ignored and the taint values are propegated Finally, an array update stores some value  $v_a$  into array  $v_b$  at location *v<sup>c</sup>*

Here we can see how the taint information of the entire array is stored into one value.

An array update takes the taint information of the entire array and then conjoins it with the taint information of the assigned variable

Operations for the remainder of the DEX language are defined in the paper

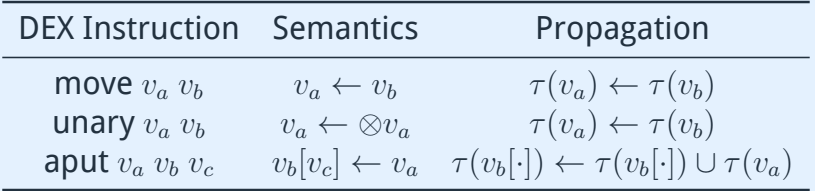

Given our new language, we can analyze the structure of each DEX instruction to show how it updates the taint information We'll look at a few of the instruction and show how this is done First, for the DEX move instruction, the semantics is like assignment in Java. The value of  $v_b$  is assigned to  $v_a$ In terms of the taint update, this simply propagates the taint information from  $v_b$  to  $v_a$ 

A unary operation works similarly: the actual semantics of the operator is ignored and the taint values are propegated Finally, an array update stores some value  $v_a$  into array  $v_b$  at location  $v_c$ 

Here we can see how the taint information of the entire array is stored into one value.

An array update takes the taint information of the entire array and then conjoins it with the taint information of the assigned variable

Operations for the remainder of the DEX language are defined in the paper

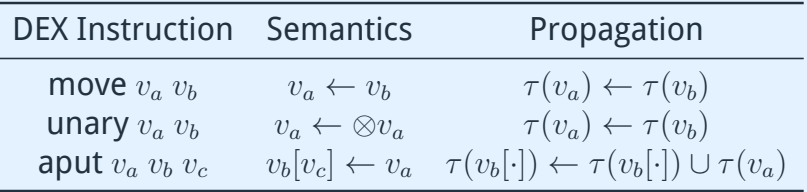

Remaining operations are defined in the paper.

Given our new language, we can analyze the structure of each DEX instruction to show how it updates the taint information We'll look at a few of the instruction and show how this is done First, for the DEX move instruction, the semantics is like assignment in Java. The value of  $v_b$  is assigned to  $v_a$ In terms of the taint update, this simply propagates the taint information from  $v_b$  to  $v_a$ 

A unary operation works similarly: the actual semantics of the operator is ignored and the taint values are propegated Finally, an array update stores some value  $v_a$  into array  $v_b$  at location  $v_c$ 

Here we can see how the taint information of the entire array is stored into one value.

An array update takes the taint information of the entire array and then conjoins it with the taint information of the assigned variable

Operations for the remainder of the DEX language are defined in the paper

 $\triangleright$  Native code taint propagation is unmonitored

We just defined propagation of taint tags inside the Dalvik VM However, the taint propagation through native code is unmonitored

In order to maintain correctness, after the execution of some native function we need to update the taint tags of the return value and any class fields modified by the native call There are two classes of native methods: internal VM methods,

- $\triangleright$  Native code taint propagation is unmonitored
- $\triangleright$  At native call, update taint tags of:

We just defined propagation of taint tags inside the Dalvik VM However, the taint propagation through native code is unmonitored

In order to maintain correctness, after the execution of some native function we need to update the taint tags of the return value and any class fields modified by the native call There are two classes of native methods: internal VM methods,

- $\triangleright$  Native code taint propagation is unmonitored
- $\triangleright$  At native call, update taint tags of:
	- $\triangleright$  Return value

We just defined propagation of taint tags inside the Dalvik VM However, the taint propagation through native code is unmonitored

In order to maintain correctness, after the execution of some native function we need to update the taint tags of the return value and any class fields modified by the native call There are two classes of native methods: internal VM methods,

- $\triangleright$  Native code taint propagation is unmonitored
- $\triangleright$  At native call, update taint tags of:
	- $\triangleright$  Return value
	- <sup>I</sup> Any modified class fields

We just defined propagation of taint tags inside the Dalvik VM However, the taint propagation through native code is unmonitored

In order to maintain correctness, after the execution of some native function we need to update the taint tags of the return value and any class fields modified by the native call There are two classes of native methods: internal VM methods,

- $\triangleright$  Native code taint propagation is unmonitored
- $\triangleright$  At native call, update taint tags of:
	- $\triangleright$  Return value
	- <sup>I</sup> Any modified class fields
- $\blacktriangleright$  Two types of native methods:

We just defined propagation of taint tags inside the Dalvik VM However, the taint propagation through native code is unmonitored

In order to maintain correctness, after the execution of some native function we need to update the taint tags of the return value and any class fields modified by the native call There are two classes of native methods: internal VM methods,

- $\triangleright$  Native code taint propagation is unmonitored
- $\triangleright$  At native call, update taint tags of:
	- $\triangleright$  Return value
	- <sup>I</sup> Any modified class fields
- $\blacktriangleright$  Two types of native methods:
	- $\triangleright$  Internal VM methods

We just defined propagation of taint tags inside the Dalvik VM However, the taint propagation through native code is unmonitored

In order to maintain correctness, after the execution of some native function we need to update the taint tags of the return value and any class fields modified by the native call There are two classes of native methods: internal VM methods,

- $\triangleright$  Native code taint propagation is unmonitored
- $\triangleright$  At native call, update taint tags of:
	- $\triangleright$  Return value
	- <sup>I</sup> Any modified class fields
- $\blacktriangleright$  Two types of native methods:
	- $\triangleright$  Internal VM methods
	- $\blacktriangleright$  JNI Methods

We just defined propagation of taint tags inside the Dalvik VM However, the taint propagation through native code is unmonitored

In order to maintain correctness, after the execution of some native function we need to update the taint tags of the return value and any class fields modified by the native call There are two classes of native methods: internal VM methods,

# Internal VM Native Code Taint Propagation

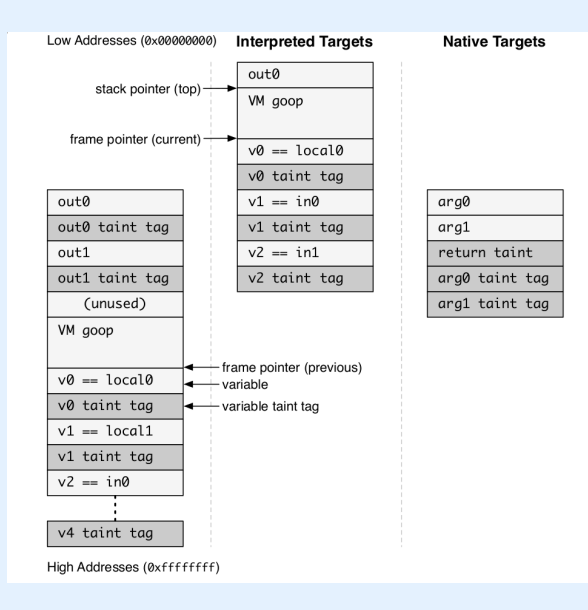

An internal VM native call simply puts all the arguments passed to the function in an array of 32-bit registers The middle of this figure shows the stack augmentation for internal VM calls

Although the stack layouts of the internal VM native calls and the normal Dalvik calls are similar, the key difference is that the internal VM calls are not running on the VM.

As such, the interpreter rules defined before will not be used
$\triangleright$  Patch internal VM native code to update taint info

To handle this case, the authors simply patched the internal VM functions to correctly use and update the taint information At the time of writing, there were 185 internal VM native methods

After inspection, only 5 needed to be patched And, since these methods are infrequently modified the amount of effort of this approach is minimal

- $\triangleright$  Patch internal VM native code to update taint info
- $\blacktriangleright$  185 internal VM methods

To handle this case, the authors simply patched the internal VM functions to correctly use and update the taint information At the time of writing, there were 185 internal VM native methods

After inspection, only 5 needed to be patched And, since these methods are infrequently modified the amount

of effort of this approach is minimal

- $\triangleright$  Patch internal VM native code to update taint info
- $\blacktriangleright$  185 internal VM methods
- $\triangleright$  Only 5 needed to be patched

To handle this case, the authors simply patched the internal VM functions to correctly use and update the taint information At the time of writing, there were 185 internal VM native methods

After inspection, only 5 needed to be patched And, since these methods are infrequently modified the amount

of effort of this approach is minimal

- $\triangleright$  Patch internal VM native code to update taint info
- $\blacktriangleright$  185 internal VM methods
- $\triangleright$  Only 5 needed to be patched
- $\blacktriangleright$  Infrequently modified

To handle this case, the authors simply patched the internal VM functions to correctly use and update the taint information At the time of writing, there were 185 internal VM native methods

After inspection, only 5 needed to be patched And, since these methods are infrequently modified the amount

of effort of this approach is minimal

 $\blacktriangleright$  Java Native Interface Call Bridge

Next, I'll discuss how taint propagation occurs through native code using the Java native interface

The Java native interface call bridge parses the Java level arguments to be passed to native code and updates the return value

The authors modified the java native interface call bridge to correctly update the taint information of the return and class fields

To do this, they consult a method profile for the native call The method profile is a list of pairs indicating flows between variables

For example, a native method writing to a file could be summarized as the taint information from the value being written flowing into the file

The issue with this is that the method profiles need to be created manually

 $\blacktriangleright$  Java Native Interface Call Bridge

Parses Java arguments

Next, I'll discuss how taint propagation occurs through native code using the Java native interface

The Java native interface call bridge parses the Java level arguments to be passed to native code and updates the return value

The authors modified the java native interface call bridge to correctly update the taint information of the return and class fields

To do this, they consult a method profile for the native call The method profile is a list of pairs indicating flows between variables

For example, a native method writing to a file could be summarized as the taint information from the value being written flowing into the file

The issue with this is that the method profiles need to be created manually

- $\blacktriangleright$  Java Native Interface Call Bridge
	- Parses Java arguments
	- Assigns return value

Next, I'll discuss how taint propagation occurs through native code using the Java native interface

The Java native interface call bridge parses the Java level arguments to be passed to native code and updates the return value

The authors modified the java native interface call bridge to correctly update the taint information of the return and class fields

To do this, they consult a method profile for the native call The method profile is a list of pairs indicating flows between variables

For example, a native method writing to a file could be summarized as the taint information from the value being written flowing into the file

The issue with this is that the method profiles need to be created manually

- $\blacktriangleright$  Java Native Interface Call Bridge
	- Parses Java arguments
	- Assigns return value
- ▶ Method Profile: list of  $\langle$ from, to $\rangle$

Next, I'll discuss how taint propagation occurs through native code using the Java native interface

The Java native interface call bridge parses the Java level arguments to be passed to native code and updates the return value

The authors modified the java native interface call bridge to correctly update the taint information of the return and class fields

To do this, they consult a method profile for the native call The method profile is a list of pairs indicating flows between variables

For example, a native method writing to a file could be summarized as the taint information from the value being written flowing into the file

The issue with this is that the method profiles need to be created manually

- $\blacktriangleright$  Java Native Interface Call Bridge
	- Parses Java arguments
	- Assigns return value
- ▶ Method Profile: list of  $\langle$ from, to $\rangle$ 
	- writeFile(name, val)

Next, I'll discuss how taint propagation occurs through native code using the Java native interface

The Java native interface call bridge parses the Java level arguments to be passed to native code and updates the return value

The authors modified the java native interface call bridge to correctly update the taint information of the return and class fields

To do this, they consult a method profile for the native call The method profile is a list of pairs indicating flows between variables

For example, a native method writing to a file could be summarized as the taint information from the value being written flowing into the file

The issue with this is that the method profiles need to be created manually

- $\blacktriangleright$  Java Native Interface Call Bridge
	- Parses Java arguments
	- Assigns return value
- ▶ Method Profile: list of  $\langle$ from, to $\rangle$ 
	- writeFile(name, val)
	- $\triangleright$   $\langle$  from, to $\rangle = \langle$ val, name $\rangle$

Next, I'll discuss how taint propagation occurs through native code using the Java native interface

The Java native interface call bridge parses the Java level arguments to be passed to native code and updates the return value

The authors modified the java native interface call bridge to correctly update the taint information of the return and class fields

To do this, they consult a method profile for the native call The method profile is a list of pairs indicating flows between variables

For example, a native method writing to a file could be summarized as the taint information from the value being written flowing into the file

The issue with this is that the method profiles need to be created manually

- $\blacktriangleright$  Java Native Interface Call Bridge
	- Parses Java arguments
	- Assigns return value
- ▶ Method Profile: list of  $\langle$ from, to $\rangle$ 
	- writeFile(name, val)
	- $\triangleright$  *(from, to)* = *(val, name)*
- $\triangleright$  Issue: method profile creation is manual and time consuming

Next, I'll discuss how taint propagation occurs through native code using the Java native interface

The Java native interface call bridge parses the Java level arguments to be passed to native code and updates the return value

The authors modified the java native interface call bridge to correctly update the taint information of the return and class fields

To do this, they consult a method profile for the native call The method profile is a list of pairs indicating flows between variables

For example, a native method writing to a file could be summarized as the taint information from the value being written flowing into the file

The issue with this is that the method profiles need to be created manually

<sup>I</sup> Propagate taint information from send() to receive()

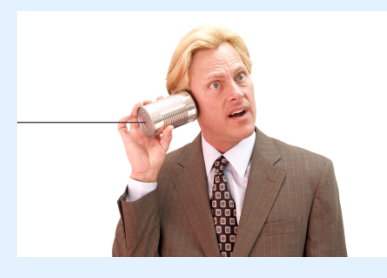

Next, we show how taint tags are propagated through IPC communications

This amounts to connecting the taint information from the location of a send in one application to a receive in another As we've seen previously, we will again see a trade off between accuracy and scalability

Similar to how arrays are handled, the taint information of a message is aggregated into a single value

This approach is nice because it allows the taint information to correctly propagate regardless as to how the sender and receiver read and write the data

For example, the sender could aggregate an array of characters which are parsed as a single string by the receiver

- Propagate taint information from send() to receive()
- $\blacktriangleright$  Tracked on message level

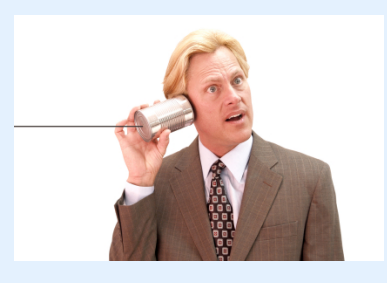

Next, we show how taint tags are propagated through IPC communications

This amounts to connecting the taint information from the location of a send in one application to a receive in another As we've seen previously, we will again see a trade off between accuracy and scalability

Similar to how arrays are handled, the taint information of a message is aggregated into a single value

This approach is nice because it allows the taint information to correctly propagate regardless as to how the sender and receiver read and write the data

For example, the sender could aggregate an array of characters which are parsed as a single string by the receiver

- Propagate taint information from send() to receive()
- $\blacktriangleright$  Tracked on message level
- $\triangleright$  Correctly propagates regardless of message use

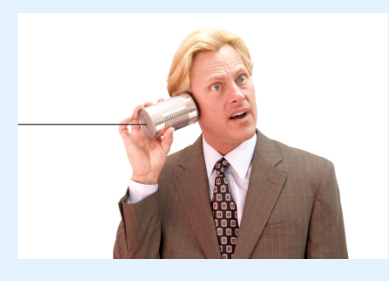

Next, we show how taint tags are propagated through IPC communications

This amounts to connecting the taint information from the location of a send in one application to a receive in another As we've seen previously, we will again see a trade off between accuracy and scalability

Similar to how arrays are handled, the taint information of a message is aggregated into a single value

This approach is nice because it allows the taint information to correctly propagate regardless as to how the sender and receiver read and write the data

For example, the sender could aggregate an array of characters which are parsed as a single string by the receiver

- Propagate taint information from send() to receive()
- $\blacktriangleright$  Tracked on message level
- $\triangleright$  Correctly propagates regardless of message use
	- $\triangleright$  Parse an array of characters as a single string

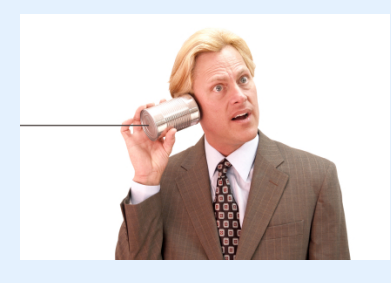

Next, we show how taint tags are propagated through IPC communications

This amounts to connecting the taint information from the location of a send in one application to a receive in another As we've seen previously, we will again see a trade off between accuracy and scalability

Similar to how arrays are handled, the taint information of a message is aggregated into a single value

This approach is nice because it allows the taint information to correctly propagate regardless as to how the sender and receiver read and write the data

For example, the sender could aggregate an array of characters which are parsed as a single string by the receiver

- Propagate taint information from send() to receive()
- $\blacktriangleright$  Tracked on message level
- $\triangleright$  Correctly propagates regardless of message use
	- $\triangleright$  Parse an array of characters as a single string
- $\triangleright$  Aggregation leads to false alarms

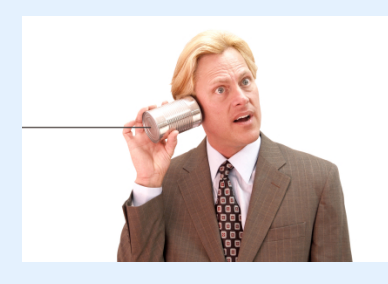

Next, we show how taint tags are propagated through IPC communications

This amounts to connecting the taint information from the location of a send in one application to a receive in another As we've seen previously, we will again see a trade off between accuracy and scalability

Similar to how arrays are handled, the taint information of a message is aggregated into a single value

This approach is nice because it allows the taint information to correctly propagate regardless as to how the sender and receiver read and write the data

For example, the sender could aggregate an array of characters which are parsed as a single string by the receiver

# File Taint Propegation

- $\blacktriangleright$  Single tag per file
- $\blacktriangleright$  Tainted write taints entire file

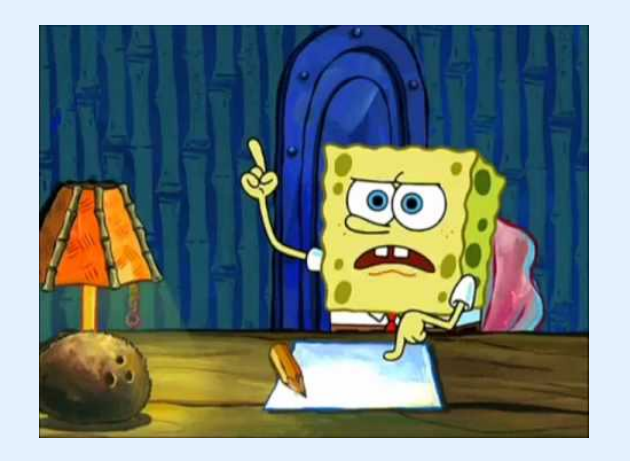

Finally, taint droid also propagates taint information through file reads and writes.

By now, this probably sounds old hat but we'll go over it anyway Each file has a single taint tag

Similar to arrays, a tainted write to a file makes the entire file tainted

As a result, subsequent reads of the file will be tainted even if they do not actually read the tainted data.

# **Overview**

Introduction

Background

#### **TaintDroid**

Example Interpreted Code Native Code IPC Files

#### Experiments

Next, I'll go over their experimental evaluation

# **Experiments**

- Analyzed 30 of most popular (2010) applications
- $\triangleright$  Needed to have suitable permissions
	- $\triangleright$  Access private data (source)
	- $\triangleright$  Access the internet (sink)
- $\blacktriangleright$  Interesting results!

All in all, they analyzed 30 applications using TaintDroid The applications were pulled from a list of the top 1,000 Android Market applications in 2010

They required the application have permissions suitable for analysis.

In other words, the application must have had permission to access some sensitive data, like the GPS, and also have access to the internet

Network connection was required since the only sinks considered were network sockets

The results found by the study, overall, were quite interesting Two thirds of the applications have seemingly innocuous permissions requested at install but lead to private data leaks

## **Experiments**

- Analyzed 30 of most popular (2010) applications
- $\triangleright$  Needed to have suitable permissions
	- $\triangleright$  Access private data (source)
	- $\triangleright$  Access the internet (sink)
- $\blacktriangleright$  Interesting results!

Innocuous permissions can expose private data

All in all, they analyzed 30 applications using TaintDroid The applications were pulled from a list of the top 1,000 Android Market applications in 2010

They required the application have permissions suitable for analysis.

In other words, the application must have had permission to access some sensitive data, like the GPS, and also have access to the internet

Network connection was required since the only sinks considered were network sockets

The results found by the study, overall, were quite interesting Two thirds of the applications have seemingly innocuous permissions requested at install but lead to private data leaks

# Data Monitoring

- $\blacktriangleright$  Taint Droid running
- $\blacktriangleright$  Application was installed and manually exercised
- $\blacktriangleright$  Additional monitoring: IPC messages, network traffic
- $\triangleright$  Noted if application asked for users consent

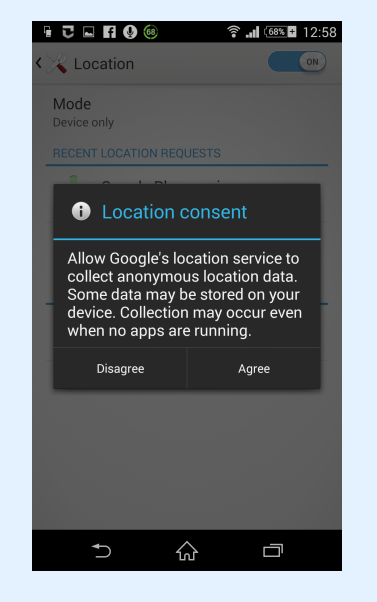

To conduct the experiments, they installed and used the applications while taint droid was running

To provide an analysis of the results, the authors also monitored the contents of network and IPC traffic

They also noted if the application ever asked for user conset to send private data

An example of an application consenting to use private data is as in this image

The application is asking the user if it is OK to use their location

# Data Monitoring

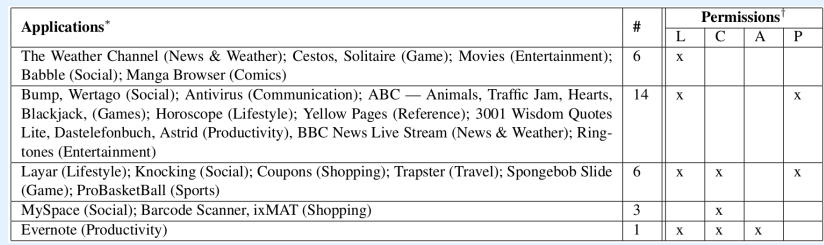

Here, we can see a table containing all the applications used Many of them are fairly widely known such as MySpace, The Weather Channel, BBC News, and SpongeBob Slide The four types of permissions are Location, Camera, Audio, and Phone state

Phone state includes access to stuff like SIM card ID, phone number, and other identifiers

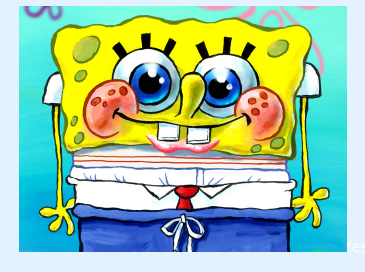

Next, we'll discuss the findings of analyzing these 30 applications Out of the twenty applications accessing phone state, many sent this information to external servers

They did not prompt the user to send such data This shows the coarse grained permissions in android are not sufficient

Two of the twenty applications sent out IMSI, a unique identifier for a mobile subscriber, along with the geolocation of the user The author theorizied IMSI was used as an identifier to build information about a users

A phone's IMEI uniquely identifiers the phone hardware. 9 applications sent out the IMEI over the network 7 of the 9 applications did not note IMEI harvesting in the

license agreement

15 of the 30 applications sent loation data to advertisers; only 2 out of the 15 noted this in the EULA

One of the advantages of taint droid is presented in this analysis. Since taint droid works at the variable level, it can detect location data transmitted both in binary and plaintext This is more acurrate than a simple network monitoring approach

 $\triangleright$  2 applications sent out IMSI and geolocation

Next, we'll discuss the findings of analyzing these 30 applications Out of the twenty applications accessing phone state, many sent this information to external servers

They did not prompt the user to send such data This shows the coarse grained permissions in android are not sufficient

Two of the twenty applications sent out IMSI, a unique identifier for a mobile subscriber, along with the geolocation of the user The author theorizied IMSI was used as an identifier to build information about a users

A phone's IMEI uniquely identifiers the phone hardware. 9 applications sent out the IMEI over the network 7 of the 9 applications did not note IMEI harvesting in the

license agreement

15 of the 30 applications sent loation data to advertisers; only 2 out of the 15 noted this in the EULA

One of the advantages of taint droid is presented in this analysis. Since taint droid works at the variable level, it can detect location data transmitted both in binary and plaintext This is more acurrate than a simple network monitoring approach

- $\triangleright$  2 applications sent out IMSI and geolocation
- $\triangleright$  9 applications sent out IMEI

Next, we'll discuss the findings of analyzing these 30 applications Out of the twenty applications accessing phone state, many sent this information to external servers

They did not prompt the user to send such data This shows the coarse grained permissions in android are not sufficient

Two of the twenty applications sent out IMSI, a unique identifier for a mobile subscriber, along with the geolocation of the user The author theorizied IMSI was used as an identifier to build information about a users

A phone's IMEI uniquely identifiers the phone hardware. 9 applications sent out the IMEI over the network 7 of the 9 applications did not note IMEI harvesting in the

license agreement

15 of the 30 applications sent loation data to advertisers; only 2 out of the 15 noted this in the EULA

One of the advantages of taint droid is presented in this analysis. Since taint droid works at the variable level, it can detect location data transmitted both in binary and plaintext This is more acurrate than a simple network monitoring approach

- $\triangleright$  2 applications sent out IMSI and geolocation
- $\triangleright$  9 applications sent out IMEI
- $\triangleright$  15 applications send location information to advertisers

Next, we'll discuss the findings of analyzing these 30 applications Out of the twenty applications accessing phone state, many sent this information to external servers

They did not prompt the user to send such data This shows the coarse grained permissions in android are not sufficient

Two of the twenty applications sent out IMSI, a unique identifier for a mobile subscriber, along with the geolocation of the user The author theorizied IMSI was used as an identifier to build information about a users

A phone's IMEI uniquely identifiers the phone hardware. 9 applications sent out the IMEI over the network

7 of the 9 applications did not note IMEI harvesting in the license agreement

15 of the 30 applications sent loation data to advertisers; only 2 out of the 15 noted this in the EULA

One of the advantages of taint droid is presented in this analysis. Since taint droid works at the variable level, it can detect location data transmitted both in binary and plaintext This is more acurrate than a simple network monitoring approach

- $\triangleright$  2 applications sent out IMSI and geolocation
- $\triangleright$  9 applications sent out IMEI
- $\triangleright$  15 applications send location information to advertisers
	- <sup>I</sup> Sent over both binary or plaintext

Next, we'll discuss the findings of analyzing these 30 applications Out of the twenty applications accessing phone state, many sent this information to external servers

They did not prompt the user to send such data This shows the coarse grained permissions in android are not sufficient

Two of the twenty applications sent out IMSI, a unique identifier for a mobile subscriber, along with the geolocation of the user The author theorizied IMSI was used as an identifier to build information about a users

A phone's IMEI uniquely identifiers the phone hardware. 9 applications sent out the IMEI over the network

7 of the 9 applications did not note IMEI harvesting in the license agreement

15 of the 30 applications sent loation data to advertisers; only 2 out of the 15 noted this in the EULA

One of the advantages of taint droid is presented in this analysis. Since taint droid works at the variable level, it can detect location data transmitted both in binary and plaintext This is more acurrate than a simple network monitoring approach

- $\triangleright$  2 applications sent out IMSI and geolocation
- $\triangleright$  9 applications sent out IMEI
- $\triangleright$  15 applications send location information to advertisers
	- $\triangleright$  Sent over both binary or plaintext
- $\triangleright$  Of 105 flagged alarms, 39 were deemed to be benign

Next, we'll discuss the findings of analyzing these 30 applications Out of the twenty applications accessing phone state, many sent this information to external servers

They did not prompt the user to send such data

This shows the coarse grained permissions in android are not sufficient

Two of the twenty applications sent out IMSI, a unique identifier for a mobile subscriber, along with the geolocation of the user The author theorizied IMSI was used as an identifier to build information about a users

A phone's IMEI uniquely identifiers the phone hardware. 9 applications sent out the IMEI over the network

7 of the 9 applications did not note IMEI harvesting in the license agreement

15 of the 30 applications sent loation data to advertisers; only 2 out of the 15 noted this in the EULA

One of the advantages of taint droid is presented in this analysis. Since taint droid works at the variable level, it can detect location data transmitted both in binary and plaintext This is more acurrate than a simple network monitoring approach

 $\triangleright$  Nexus One with Android 2.1

Next, we look at the performance costs of using TaintDroid Overall, the overhead was fairly low

The authors believe this ocurred since most applications are just waiting for the user to do something, and that most of the complex code, such as screen rendering, is in native libraries The authors created a few macro benchmarks performing some tasks like reading/writing to the address book, making a phone call, or taking pictures

- $\triangleright$  Nexus One with Android 2.1
- $\triangleright$  Overhead was fairly low:

Next, we look at the performance costs of using TaintDroid Overall, the overhead was fairly low

The authors believe this ocurred since most applications are just waiting for the user to do something, and that most of the complex code, such as screen rendering, is in native libraries The authors created a few macro benchmarks performing some tasks like reading/writing to the address book, making a phone call, or taking pictures

- $\triangleright$  Nexus One with Android 2.1
- $\triangleright$  Overhead was fairly low:
	- $\triangleright$  Most applications are just waiting for the user

Next, we look at the performance costs of using TaintDroid Overall, the overhead was fairly low

The authors believe this ocurred since most applications are just waiting for the user to do something, and that most of the complex code, such as screen rendering, is in native libraries The authors created a few macro benchmarks performing some tasks like reading/writing to the address book, making a phone call, or taking pictures

- $\triangleright$  Nexus One with Android 2.1
- $\triangleright$  Overhead was fairly low:
	- $\triangleright$  Most applications are just waiting for the user
	- Complex code is in native libraries

Next, we look at the performance costs of using TaintDroid Overall, the overhead was fairly low

The authors believe this ocurred since most applications are just waiting for the user to do something, and that most of the complex code, such as screen rendering, is in native libraries The authors created a few macro benchmarks performing some tasks like reading/writing to the address book, making a phone call, or taking pictures

- $\triangleright$  Nexus One with Android 2.1
- $\triangleright$  Overhead was fairly low:
	- $\triangleright$  Most applications are just waiting for the user
	- Complex code is in native libraries

Next, we look at the performance costs of using TaintDroid Overall, the overhead was fairly low

The authors believe this ocurred since most applications are just waiting for the user to do something, and that most of the complex code, such as screen rendering, is in native libraries The authors created a few macro benchmarks performing some tasks like reading/writing to the address book, making a phone call, or taking pictures

- $\triangleright$  Nexus One with Android 2.1
- $\triangleright$  Overhead was fairly low:
	- $\triangleright$  Most applications are just waiting for the user
	- Complex code is in native libraries

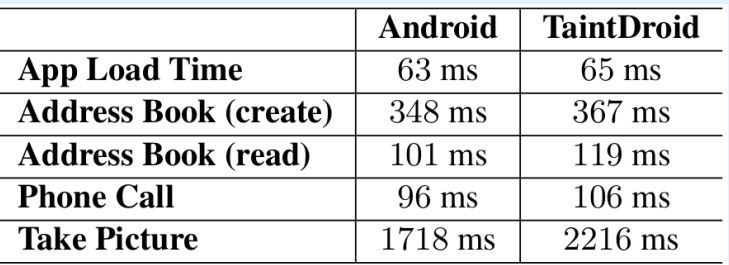

Next, we look at the performance costs of using TaintDroid Overall, the overhead was fairly low

The authors believe this ocurred since most applications are just waiting for the user to do something, and that most of the complex code, such as screen rendering, is in native libraries The authors created a few macro benchmarks performing some tasks like reading/writing to the address book, making a phone call, or taking pictures

## Microbenchmark: CaffineMark3.0

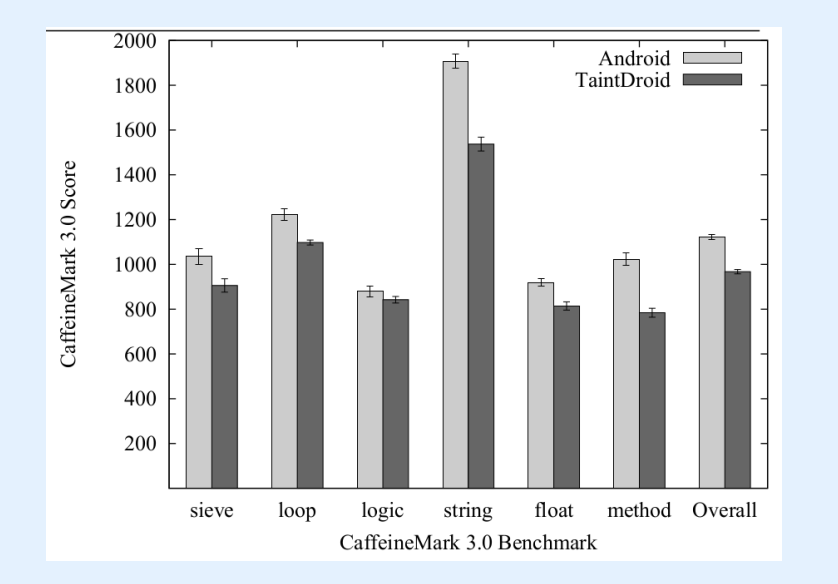

Next, the authors tested taint droid on a Java microbenchmark called CaffeineMark

CaffineMark has its own relative scoring metric which rougly corresponds to the number of instructions per second TaintDroid, as expected, as small overhead for those involving arithmetic

These cases are simple for taint droid since they only involve single spatially located taint tags for local variables Overall, the overhead was about 14% for TaintDroid The memory overhead as 4.4%

#### IPC Overhead

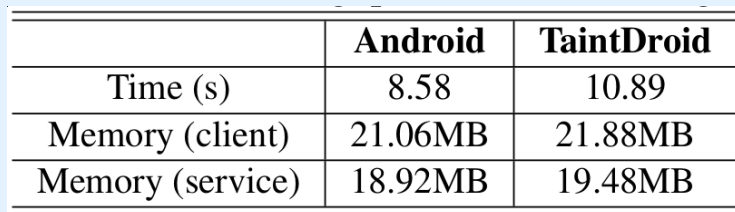

Next, the authors tested the IPC overhead of TaintDroid To do this, they created a client–service microbenchmark where the client requests the service to update some data They repeated this many many times and checked the overhead Overall, both the time and space overheads are pretty small The test was 27% slower and used 3.5% more memory
$\blacktriangleright$  Efficient, system-wide, dynamic taint tracking

In conclusion, the authors presented taint droid, an efficient system wide dynamic taint tracking implementation Their method allows for multiple taint sources to be tracked simultaneously

Experimental results show that it has a low time and space overhead

- $\blacktriangleright$  Efficient, system-wide, dynamic taint tracking
- $\blacktriangleright$  Simultaneously track multiple taint sources

In conclusion, the authors presented taint droid, an efficient system wide dynamic taint tracking implementation Their method allows for multiple taint sources to be tracked simultaneously

Experimental results show that it has a low time and space overhead

- $\blacktriangleright$  Efficient, system-wide, dynamic taint tracking
- $\blacktriangleright$  Simultaneously track multiple taint sources
- $\blacktriangleright$  Low time and space overhead

In conclusion, the authors presented taint droid, an efficient system wide dynamic taint tracking implementation Their method allows for multiple taint sources to be tracked simultaneously

Experimental results show that it has a low time and space overhead

- $\blacktriangleright$  Efficient, system-wide, dynamic taint tracking
- $\blacktriangleright$  Simultaneously track multiple taint sources
- $\blacktriangleright$  Low time and space overhead
- Android permissions are too coarse

In conclusion, the authors presented taint droid, an efficient system wide dynamic taint tracking implementation Their method allows for multiple taint sources to be tracked simultaneously

Experimental results show that it has a low time and space overhead

- $\blacktriangleright$  Efficient, system-wide, dynamic taint tracking
- $\blacktriangleright$  Simultaneously track multiple taint sources
- $\blacktriangleright$  Low time and space overhead
- Android permissions are too coarse

In conclusion, the authors presented taint droid, an efficient system wide dynamic taint tracking implementation Their method allows for multiple taint sources to be tracked simultaneously

Experimental results show that it has a low time and space overhead

- $\blacktriangleright$  Efficient, system-wide, dynamic taint tracking
- $\blacktriangleright$  Simultaneously track multiple taint sources
- $\blacktriangleright$  Low time and space overhead
- Android permissions are too coarse

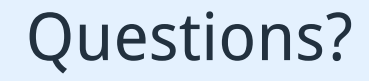

In conclusion, the authors presented taint droid, an efficient system wide dynamic taint tracking implementation Their method allows for multiple taint sources to be tracked simultaneously

Experimental results show that it has a low time and space overhead

 $\blacktriangleright$  Does not track implicit flows

Finally, we discuss some of the good and bad of taint droid First, TaintDroid does not follow implicit flows, i.e., those through control

We had an example of this earlier in the semester where an information leak could ocurr through open or closing the CD drive

Next, taint droid does not track taint information traveling through the network.

In this way, the attacker could send tainted data over the network and Taint Droid would miss the taint propegation from a network read of the same value

Finally, the authors note that when taint information is stored with un-tainted, commonly used values many false alarms can be generted

- $\blacktriangleright$  Does not track implicit flows
- $\triangleright$  Does not track taint information returning through the network

Finally, we discuss some of the good and bad of taint droid First, TaintDroid does not follow implicit flows, i.e., those through control

We had an example of this earlier in the semester where an information leak could ocurr through open or closing the CD drive

Next, taint droid does not track taint information traveling through the network.

In this way, the attacker could send tainted data over the network and Taint Droid would miss the taint propegation from a network read of the same value

Finally, the authors note that when taint information is stored with un-tainted, commonly used values many false alarms can be generted

- $\blacktriangleright$  Does not track implicit flows
- $\triangleright$  Does not track taint information returning through the network
- $\blacktriangleright$  Taint-tracking granularities lead to false positive

Finally, we discuss some of the good and bad of taint droid First, TaintDroid does not follow implicit flows, i.e., those through control

We had an example of this earlier in the semester where an information leak could ocurr through open or closing the CD drive

Next, taint droid does not track taint information traveling through the network.

In this way, the attacker could send tainted data over the network and Taint Droid would miss the taint propegation from a network read of the same value

Finally, the authors note that when taint information is stored with un-tainted, commonly used values many false alarms can be generted

- $\blacktriangleright$  Does not track implicit flows
- $\triangleright$  Does not track taint information returning through the network
- $\blacktriangleright$  Taint-tracking granularities lead to false positive
	- $\triangleright$  E.g., Tainted information stored with non-tainted information

Finally, we discuss some of the good and bad of taint droid First, TaintDroid does not follow implicit flows, i.e., those through control

We had an example of this earlier in the semester where an information leak could ocurr through open or closing the CD drive

Next, taint droid does not track taint information traveling through the network.

In this way, the attacker could send tainted data over the network and Taint Droid would miss the taint propegation from a network read of the same value

Finally, the authors note that when taint information is stored with un-tainted, commonly used values many false alarms can be generted

## Security Concerns

### **F** Trusted Code Base: Virtual Machine Native Code Libraries (.so files)

- $\triangleright$  Only way to escape VM is through native code
- $\blacktriangleright$  Prevent third-party applications from using their own .so files

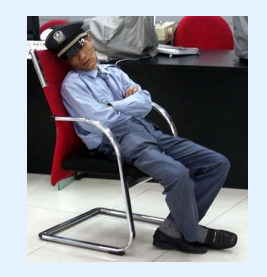

Sleeping While on Duty (wikipedia)

Next, I'll discuss their security assumptions

They assume the virtual machine and native code libraries are trusted

The third-party applications are confined to the VM for most of their operation.

As a result, the third-party application cannot attack their taint tracker in Java mode

But, through Native code they could potentially do malicious things to the running VM

To handle this, they prevent third-party libraries from executing non-system native code

addTaint()

Finally, we get to how the taint tracking library can be used The developer passes a variable to a certain addTaint function which updates the taint tag associated with the variable This value is then propagated using the rules we previously described

They do not allow arbitrary sets of taint values since the function is called in an untrusted environment

In other words, you can only taint a value in the untrusted Java environment and not un-taint it

Taint sources are identified by the user and then automatically instrumented

#### $\blacktriangleright$  addTaint()

 $\triangleright$  Can only add taint markings to variables

Finally, we get to how the taint tracking library can be used The developer passes a variable to a certain addTaint function which updates the taint tag associated with the variable This value is then propagated using the rules we previously described

They do not allow arbitrary sets of taint values since the function is called in an untrusted environment

In other words, you can only taint a value in the untrusted Java environment and not un-taint it

Taint sources are identified by the user and then automatically instrumented

- $\blacktriangleright$  addTaint()
- $\triangleright$  Can only add taint markings to variables
- $\blacktriangleright$  No arbitrary sets

Finally, we get to how the taint tracking library can be used The developer passes a variable to a certain addTaint function which updates the taint tag associated with the variable This value is then propagated using the rules we previously described

They do not allow arbitrary sets of taint values since the function is called in an untrusted environment

In other words, you can only taint a value in the untrusted Java environment and not un-taint it

Taint sources are identified by the user and then automatically instrumented

- $\blacktriangleright$  addTaint()
- $\triangleright$  Can only add taint markings to variables
- $\blacktriangleright$  No arbitrary sets
- $\blacktriangleright$  Taint sources are identified by user and automatically instrumented

Finally, we get to how the taint tracking library can be used The developer passes a variable to a certain addTaint function which updates the taint tag associated with the variable This value is then propagated using the rules we previously described

They do not allow arbitrary sets of taint values since the function is called in an untrusted environment

In other words, you can only taint a value in the untrusted Java environment and not un-taint it

Taint sources are identified by the user and then automatically instrumented

- $\blacktriangleright$  addTaint()
- $\triangleright$  Can only add taint markings to variables
- $\blacktriangleright$  No arbitrary sets
- $\blacktriangleright$  Taint sources are identified by user and automatically instrumented
	- $\triangleright$  SMS databases

Finally, we get to how the taint tracking library can be used The developer passes a variable to a certain addTaint function which updates the taint tag associated with the variable This value is then propagated using the rules we previously described

They do not allow arbitrary sets of taint values since the function is called in an untrusted environment

In other words, you can only taint a value in the untrusted Java environment and not un-taint it

Taint sources are identified by the user and then automatically instrumented

- $\blacktriangleright$  addTaint()
- $\triangleright$  Can only add taint markings to variables
- $\blacktriangleright$  No arbitrary sets
- $\blacktriangleright$  Taint sources are identified by user and automatically instrumented
	- $\triangleright$  SMS databases
	- Sensors (microphone, GPS)

Finally, we get to how the taint tracking library can be used The developer passes a variable to a certain addTaint function which updates the taint tag associated with the variable This value is then propagated using the rules we previously described

They do not allow arbitrary sets of taint values since the function is called in an untrusted environment

In other words, you can only taint a value in the untrusted Java environment and not un-taint it

Taint sources are identified by the user and then automatically instrumented

- $\blacktriangleright$  addTaint()
- $\triangleright$  Can only add taint markings to variables
- $\blacktriangleright$  No arbitrary sets
- $\blacktriangleright$  Taint sources are identified by user and automatically instrumented
	- $\triangleright$  SMS databases
	- Sensors (microphone, GPS)
	- <sup>I</sup> Device identifiers

Finally, we get to how the taint tracking library can be used The developer passes a variable to a certain addTaint function which updates the taint tag associated with the variable This value is then propagated using the rules we previously described

They do not allow arbitrary sets of taint values since the function is called in an untrusted environment

In other words, you can only taint a value in the untrusted Java environment and not un-taint it

Taint sources are identified by the user and then automatically instrumented

- $\blacktriangleright$  addTaint()
- $\triangleright$  Can only add taint markings to variables
- $\blacktriangleright$  No arbitrary sets
- $\blacktriangleright$  Taint sources are identified by user and automatically instrumented
	- $\triangleright$  SMS databases
	- Sensors (microphone, GPS)
	- <sup>I</sup> Device identifiers
- $\blacktriangleright$  Sinks: network socket

Finally, we get to how the taint tracking library can be used The developer passes a variable to a certain addTaint function which updates the taint tag associated with the variable This value is then propagated using the rules we previously described

They do not allow arbitrary sets of taint values since the function is called in an untrusted environment

In other words, you can only taint a value in the untrusted Java environment and not un-taint it

Taint sources are identified by the user and then automatically instrumented